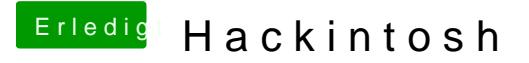

Beitrag von ralf. vom 7. Juli 2019, 19:00

Es wäre hilfreich wenn du die Hardware ins Profil oder Signatur einträgst. Du hast glaube ich, ein UEFI-Board. Dann brauchst du einen Stick im EFI-Or